## **Audience Response Options in Radiology at DHMC**

We currently have 3 audience response options available for you in Radiology, all of which have their pros and cons. It may be that you want to just use one, or may use different ones for different purposes. I have tried to summarize these pros and cons below, but if you have a specific project in mind, please come and discuss it with me to help identify which to use. The residents are used to all of them but need to be warned to bring devices.

- 1) TurningPoint clickers
- 2) Nearpod

.

3) RSNA Diagnosis Live

I have also included another web based system PollEverywhere if you wish to try it, we do not have an account with them but they have a free limited version.

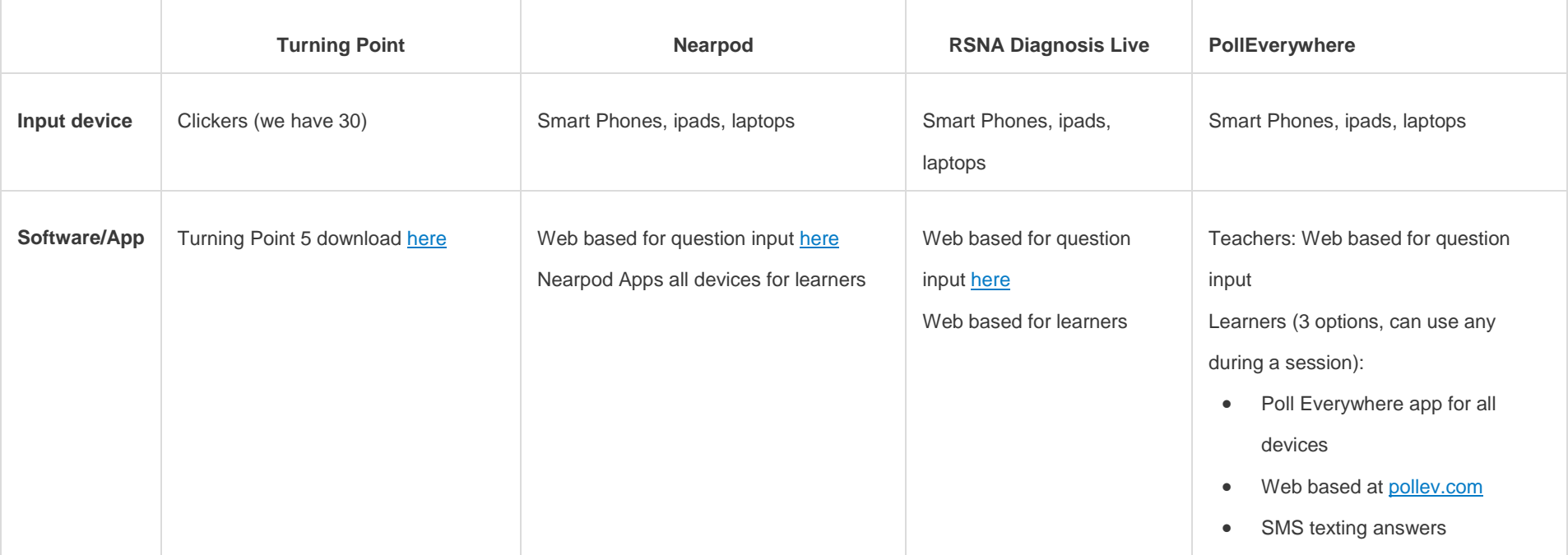

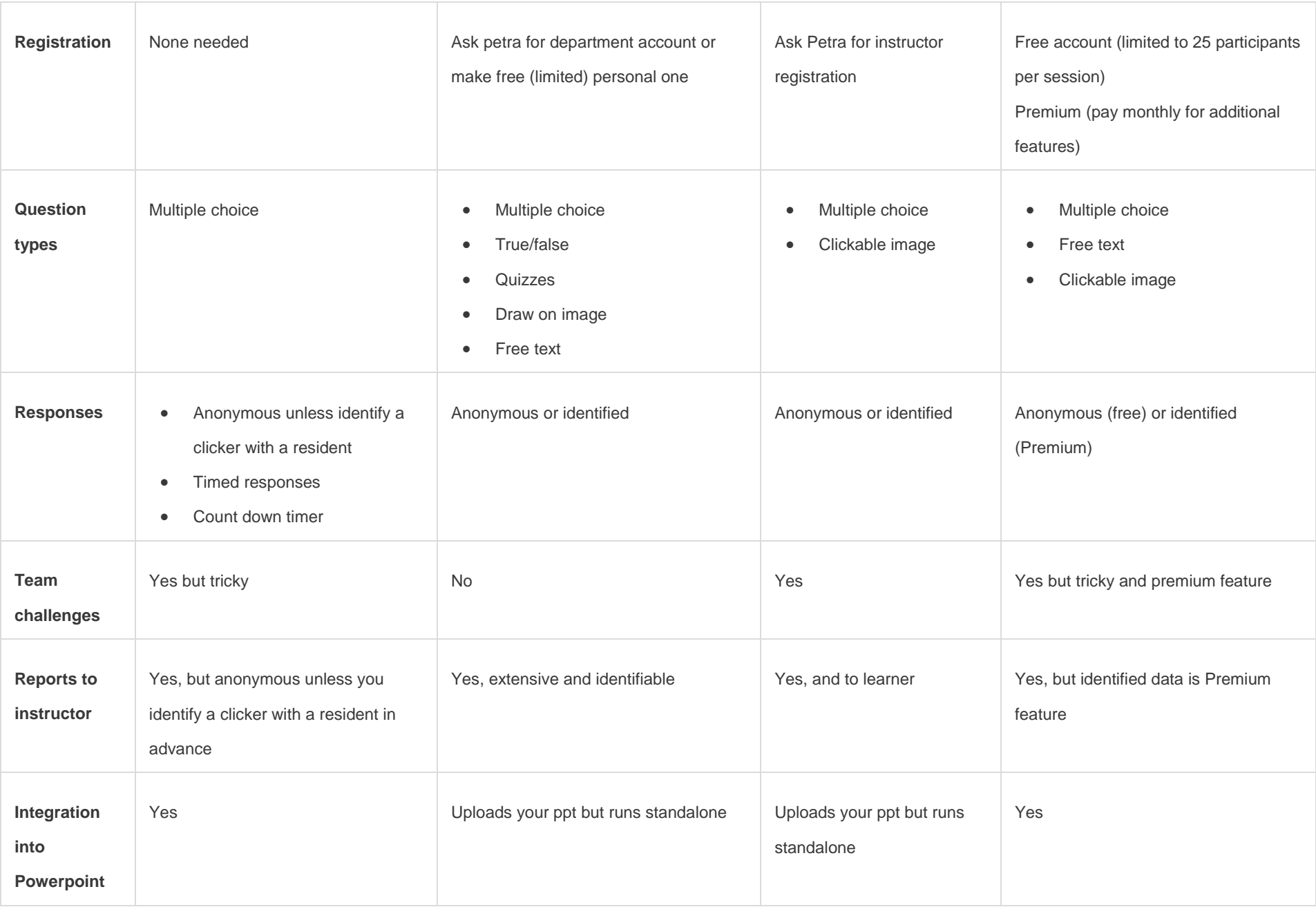

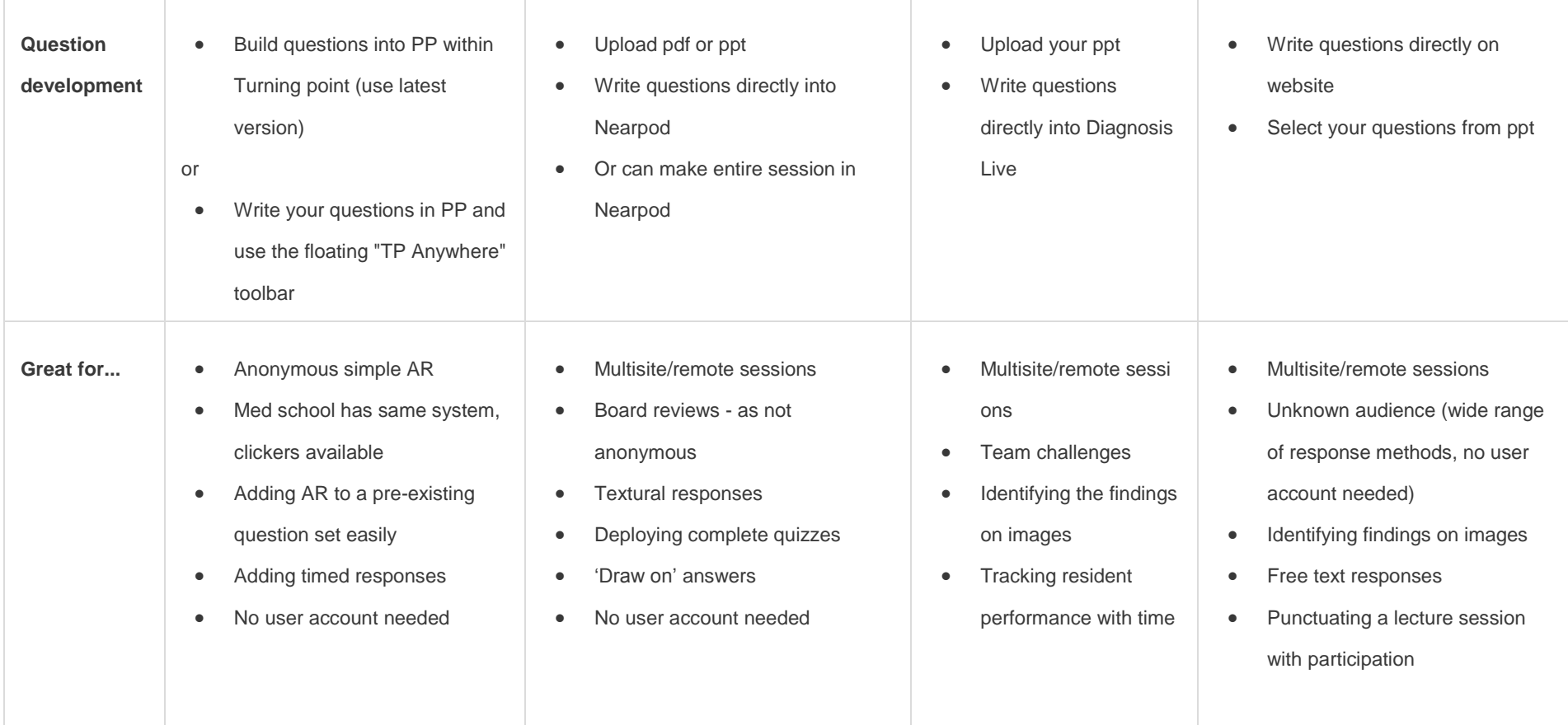

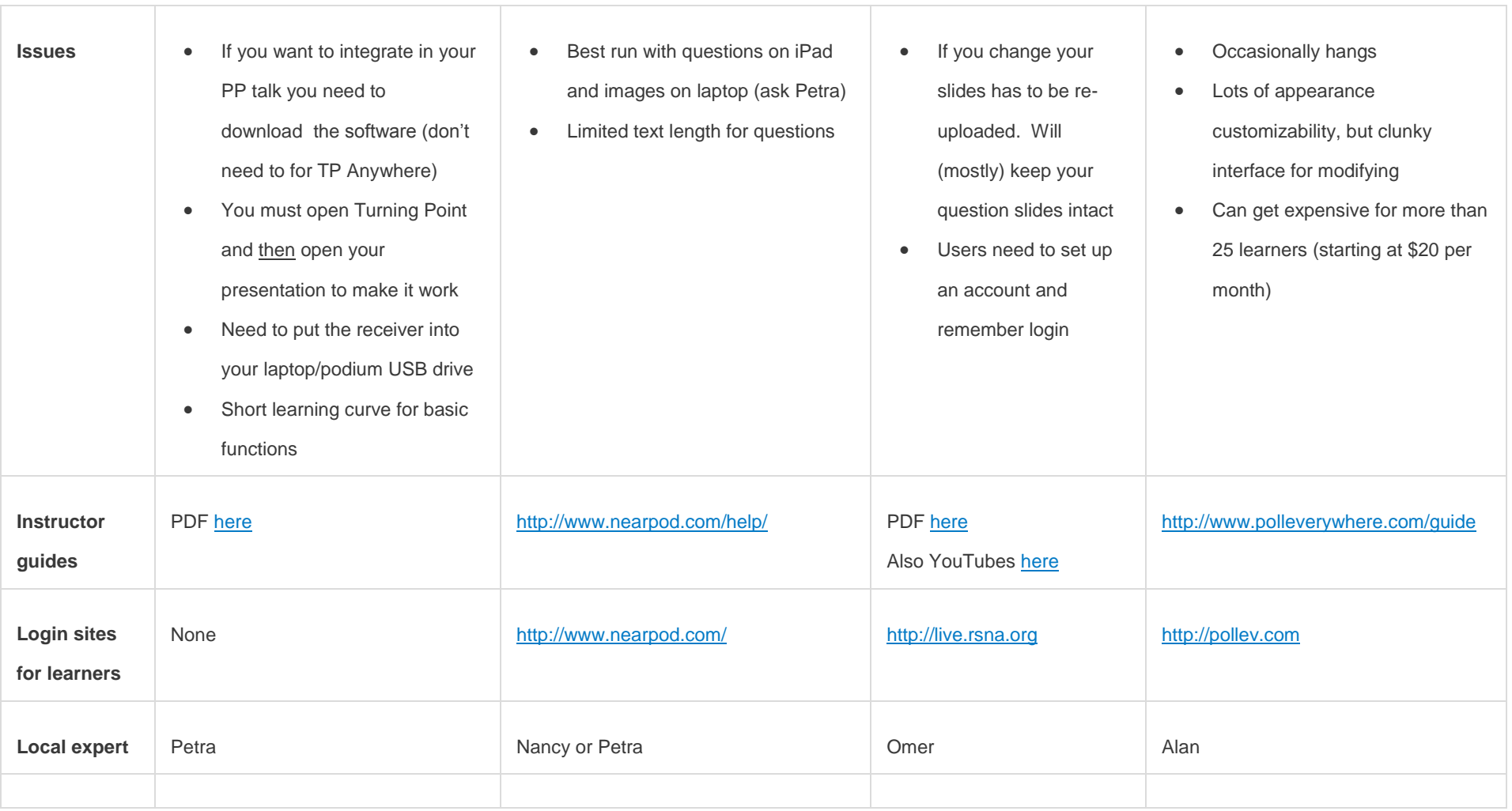